**Цифровая модель обслуживания клиентов** 

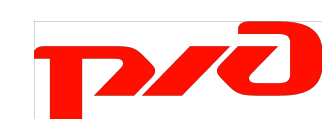

 $H_{\rm HI}$ 

 $\mathbf{R}$  .

## Преимущества электронного документооборота

Оформление перевозочных документов удаленно, например из офиса или с места погрузки;

Отказ от бумажных копий документов и, как следствие, сокращение издержек на доставку и хранения;

✔ Ускорение и упрощение процесса подписания документов при организации перевозок грузов;

Отмена доставки бумажных документов на станцию отправления при перевозке порожних вагонов;

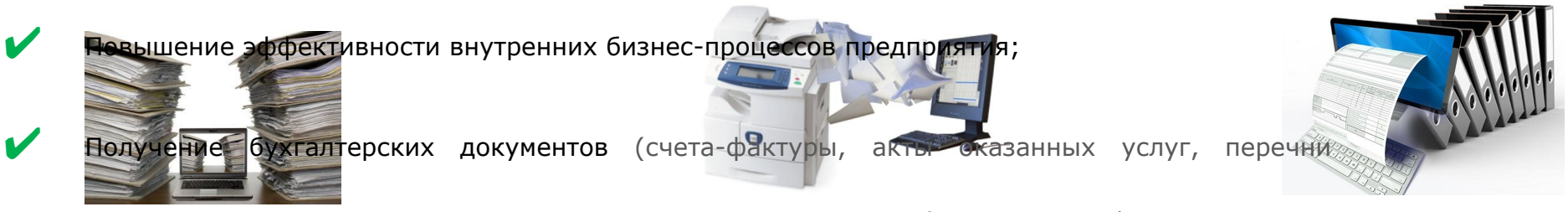

первичных документов, акт сверки расчетов, справка о расчетах) в режиме on-line.

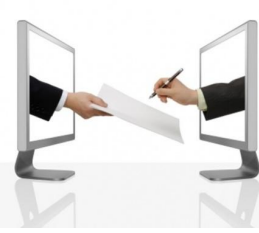

Г2/C

### ОАО «РЖД» осуществляет с клиентами электронный документооборот с применением электронной подписи по **13 видам документов**

- 1. Заявка на перевозку грузов формы ГУ-12;
- 2. Согласование заявки на перевозку грузов плательщиком
- 3. Учетная карточка
- Накладная на перевозку грузов
- Накладная на перевозку собственного порожнего состава
- 6. Ведомость подачи и уборки вагонов
- Накопительная ведомость
- 8. Заявка на отстой подвижного состава
- 9. Заявление на переадресовку груженого вагона
- 10. Заявление на переадресовку собственного порожнего вагона
- Требование на перемещение порожнего грузового вагона
- 12. Уведомление о завершении грузовой операции (ГУ-2Б)
- 13. Финансовые документы (счет-фактура, акт оказанных услуг, перечень первичных документов, акт сверки расчетов, справка – расшифровка к акту сверки расчетов, счет на оплату штрафных санкций, перечень документов к счету на штрафы, акт оказанных услуг по предоставлению ж.д. состава, перечень первичных документов к акту оказанных

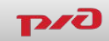

Расширение сферы применения электронного документооборота

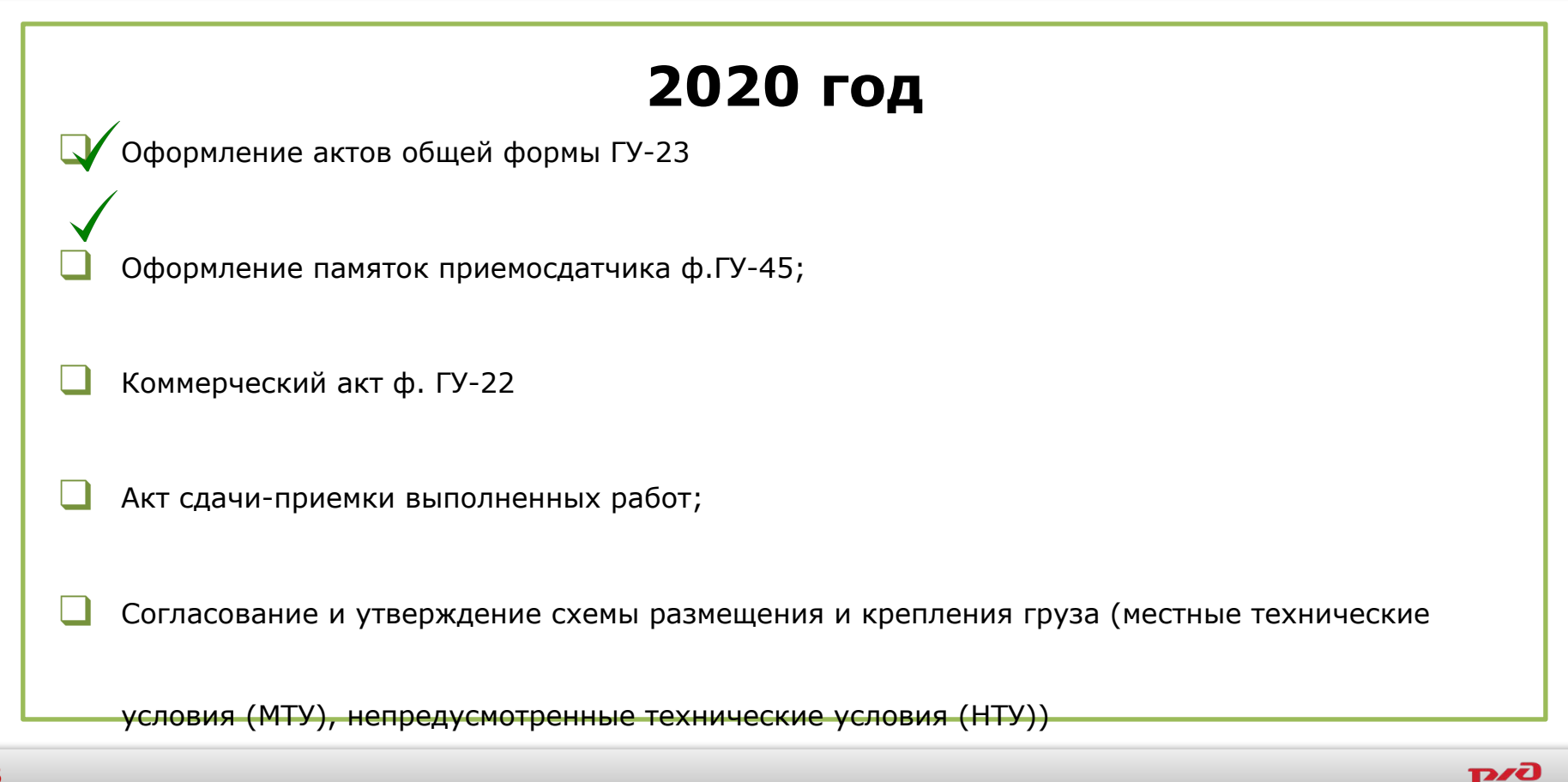

## Перевозки вагонов в международном сообщении по безбумажной технологии с применением ЭП

### **2011 – 2015 года**

**Финляндия – порожние вагоны** ☑

☑**Белоруссия – порожние вагоны** ☑**Латвия – порожние вагоны (импорт)** ☑**Украина – порожние вагоны** ☑**Эстония – порожние вагоны (импорт)**

**Литва – порожние вагоны** ☑

#### **2016 – 2017 года**

**Эстония – порожние вагоны (экспорт)**

**Белоруссия – груженые вагоны** ☑☑☑

**Россия – Литва – Белоруссия – Россия – транзит порожних вагонов**

### **2019 - 2020 год**

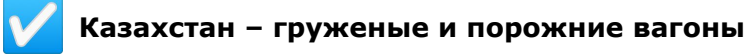

**Монголия– груженые и порожние вагоны**

- **Азербайджан– груженые и порожние вагоны**
- **Китай– груженые и порожние вагоны**

### Стоимость подключения к АС ЭТРАН 1 рабочего места для 1 пользователя

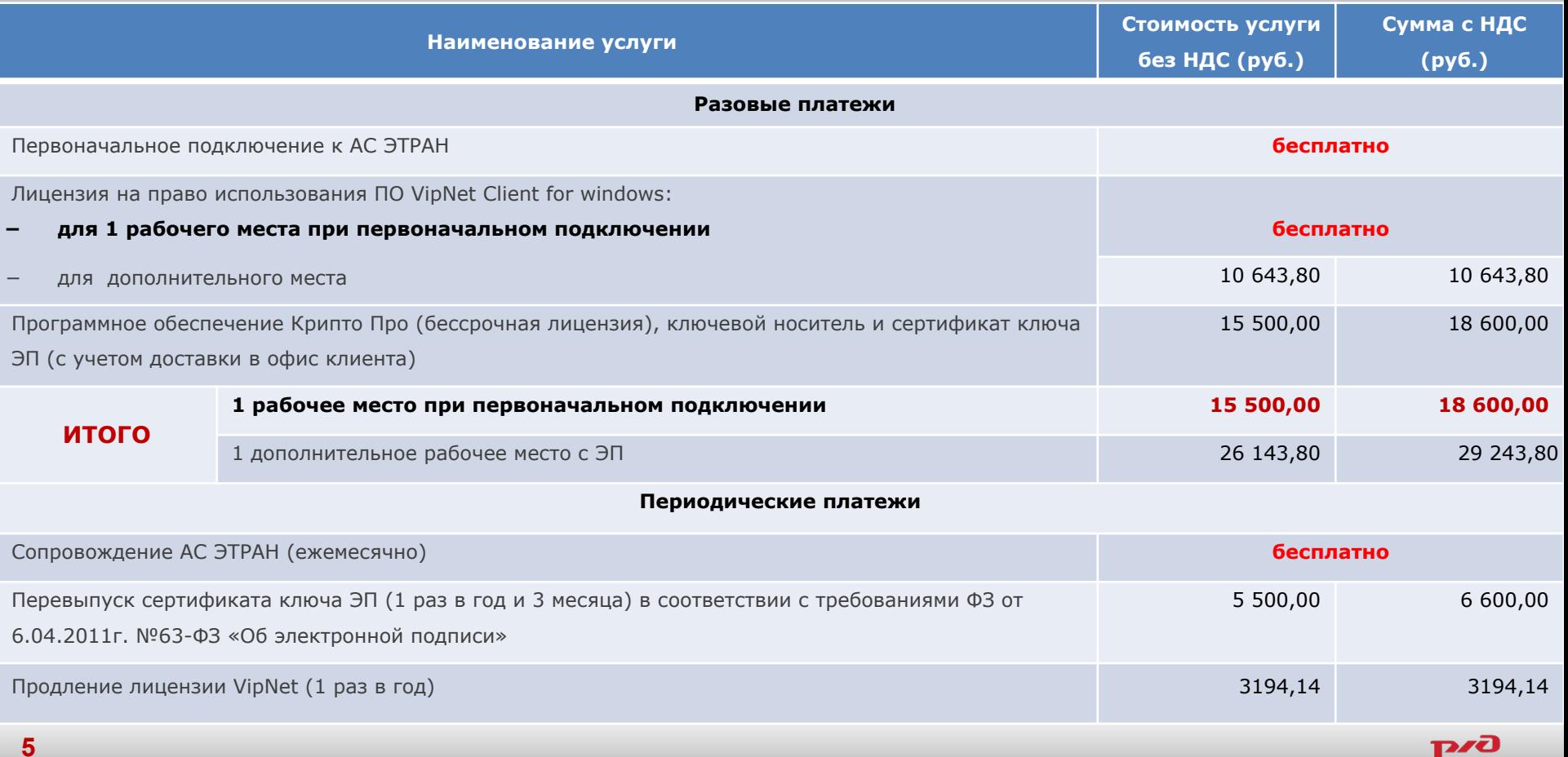

# Подключение к ЭТРАН 1 рабочего места с простой ЭП бесплатно \*

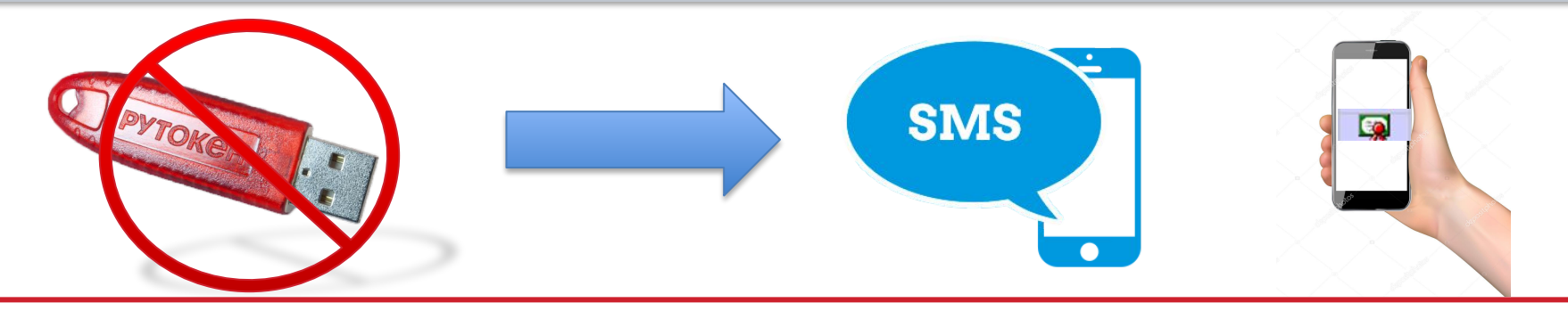

### **Приобретение КриптоПро и выпуск ЭП не требуется!**

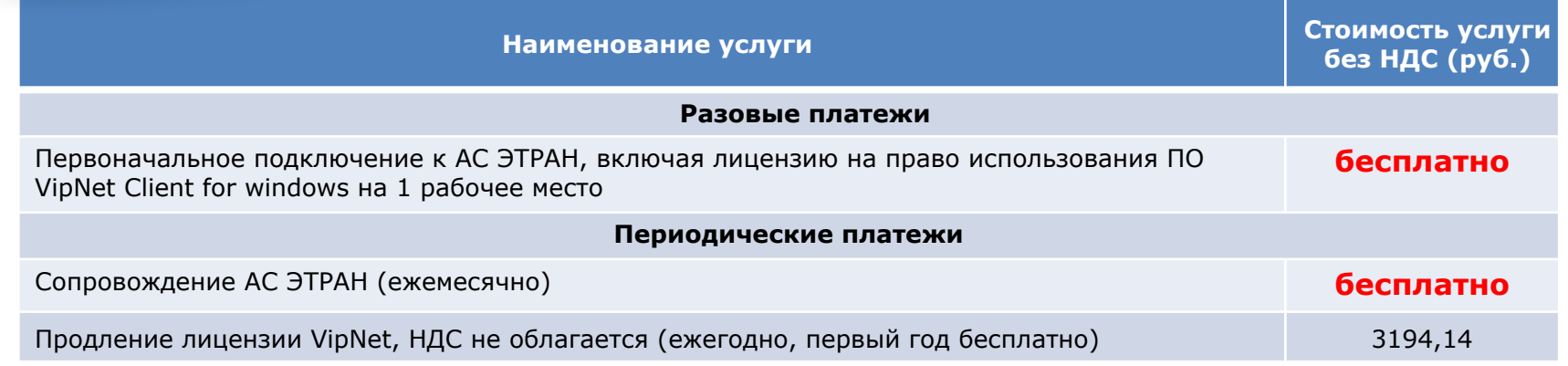

\* Сервис не распространяется на работу с бухгалтерскими документами

## Дополнительные услуги АС ЭТРАН

# Архив до 30 **90** дней бесплатно!

Информация по перевозочным и иным документам, а также к их изменениям предоставляются грузоотправителю, грузополучателю, плательщику, собственнику и арендатору подвижного состава в течение периода перевозки, а также в течение 90 дней (включительно) с даты завершения работы с документом

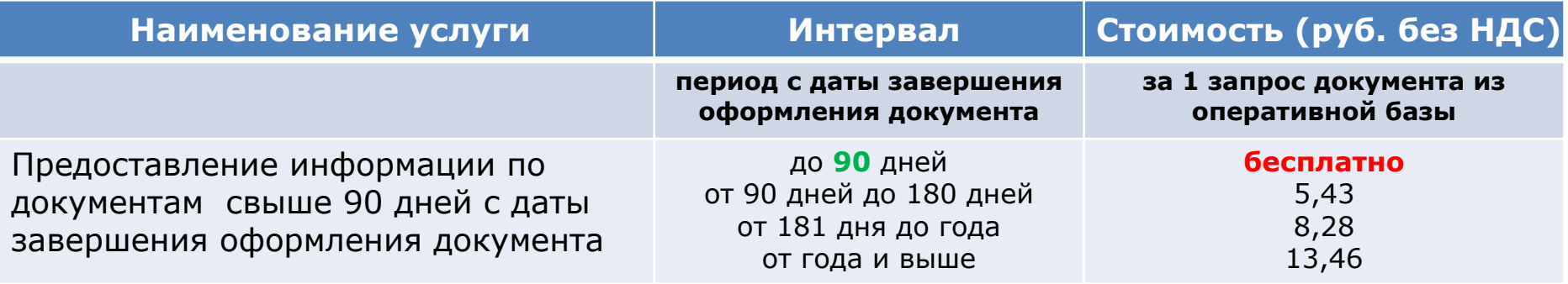

### Порядок подключения к электронному документообороту

## **1. ПРИСОЕДИНИТЬСЯ К СОГЛАШЕНИЮ**

Подать в ТЦФТО заявление о присоединении к соглашению об оказании информационных услуг в сфере грузовых перевозок, заявку на организацию электронного документооборота

тел. (863)259-04-78,259-04-79, E-mail: inform@skzd.rzd.ru

### **2. НАСТРОИТЬ РАБОЧЕЕ МЕСТО**

Получить и установить при консультации специалистов ОАО «РЖД» программное обеспечение, настроить сертификат электронной подписи УЦ НИИАС либо зарегистрировать простую ЭП

### **3.НАЧАТЬ РАБОТУ**

Подать со своего рабочего места заявку на начало работы в режиме электронного документооборота, подписав её ЭП

# Расположение информации об электронном документообороте и информационно-вычислительных услугах на сайте ОАО «РЖД»

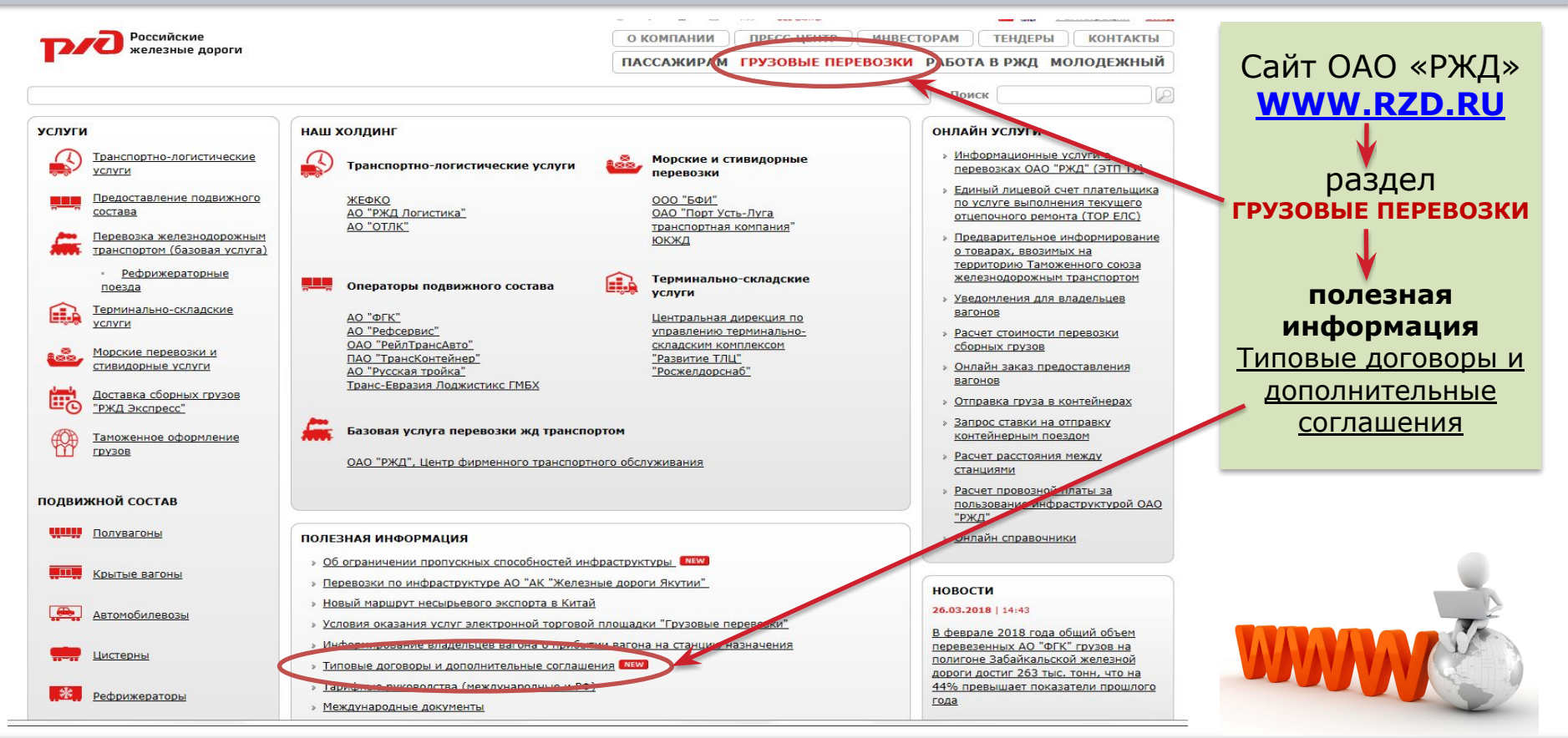

# Схема взаимодействия при электронном обмене финансовыми документами

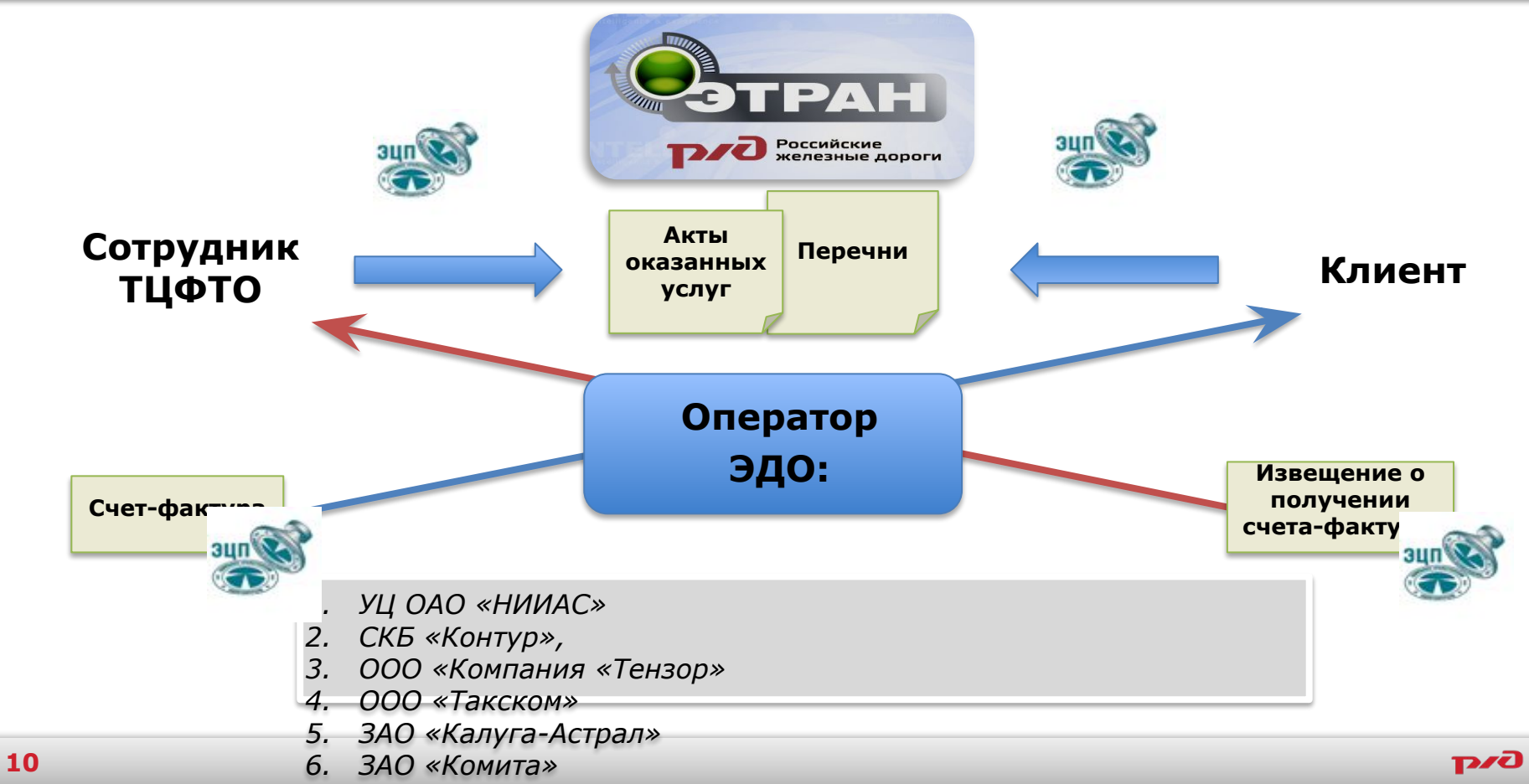

## Способы предоставления информационно-вычислительных услуг

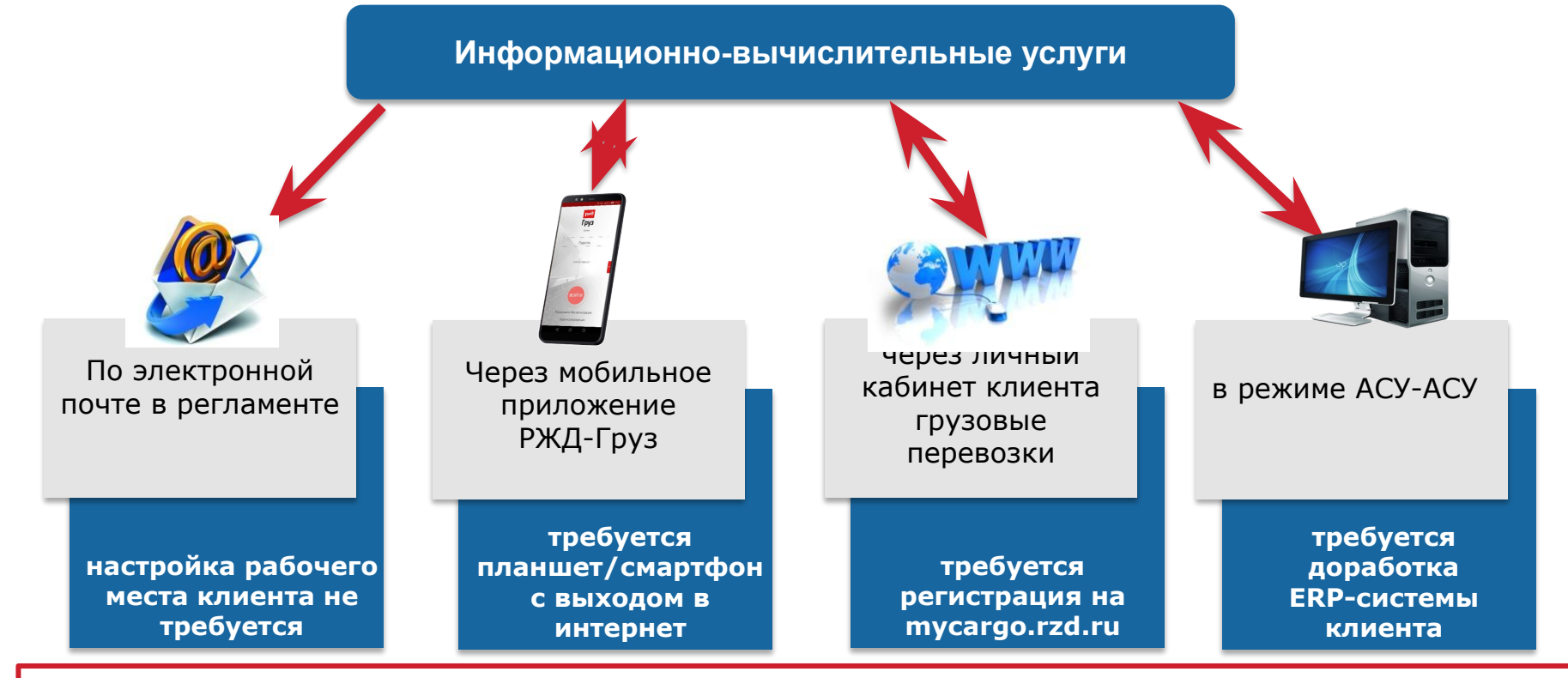

**Информация из базового пакета бесплатна!**

### Базовое информирование участников перевозок

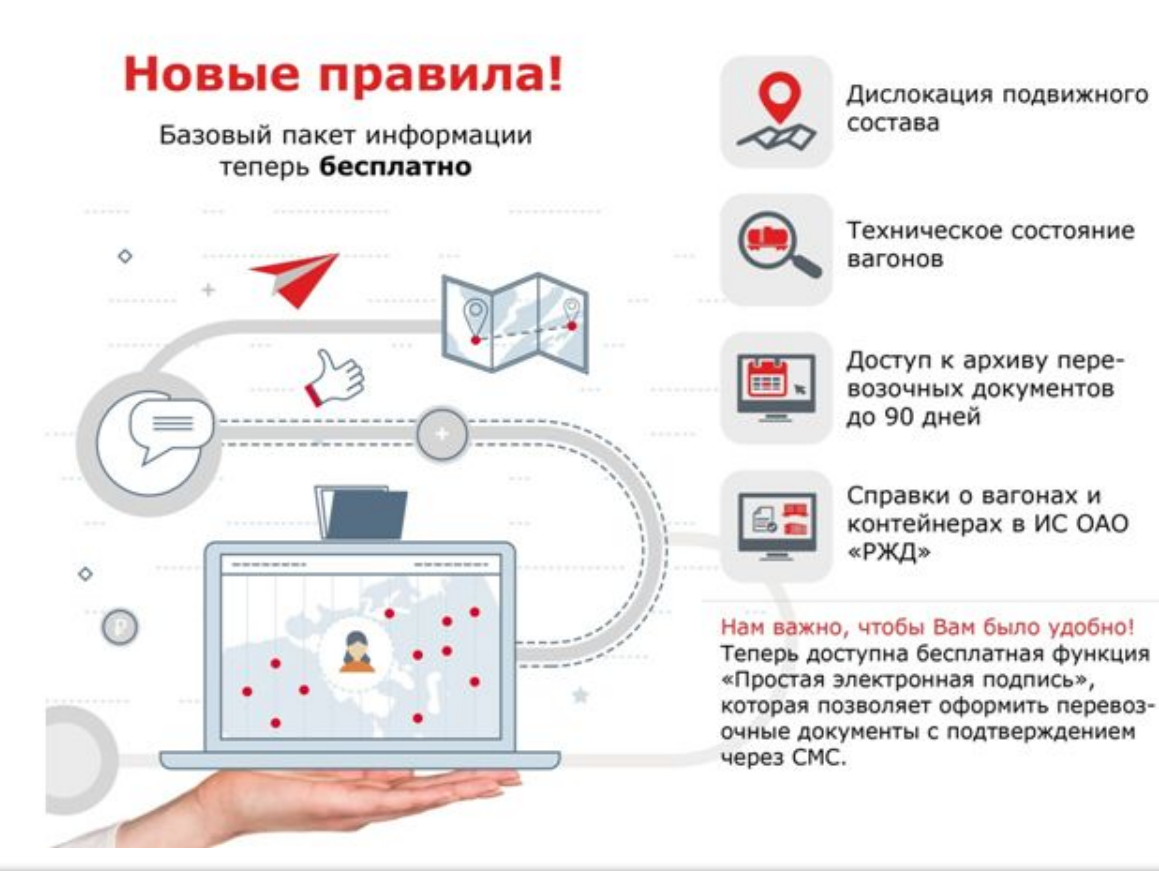

# Личный кабинет клиента ОАО «РЖД» в сфере грузовых перевозок

Личный кабинет – современный онлайн сервис для интуитивно понятного взаимодействия клиента с ОАО «РЖД».

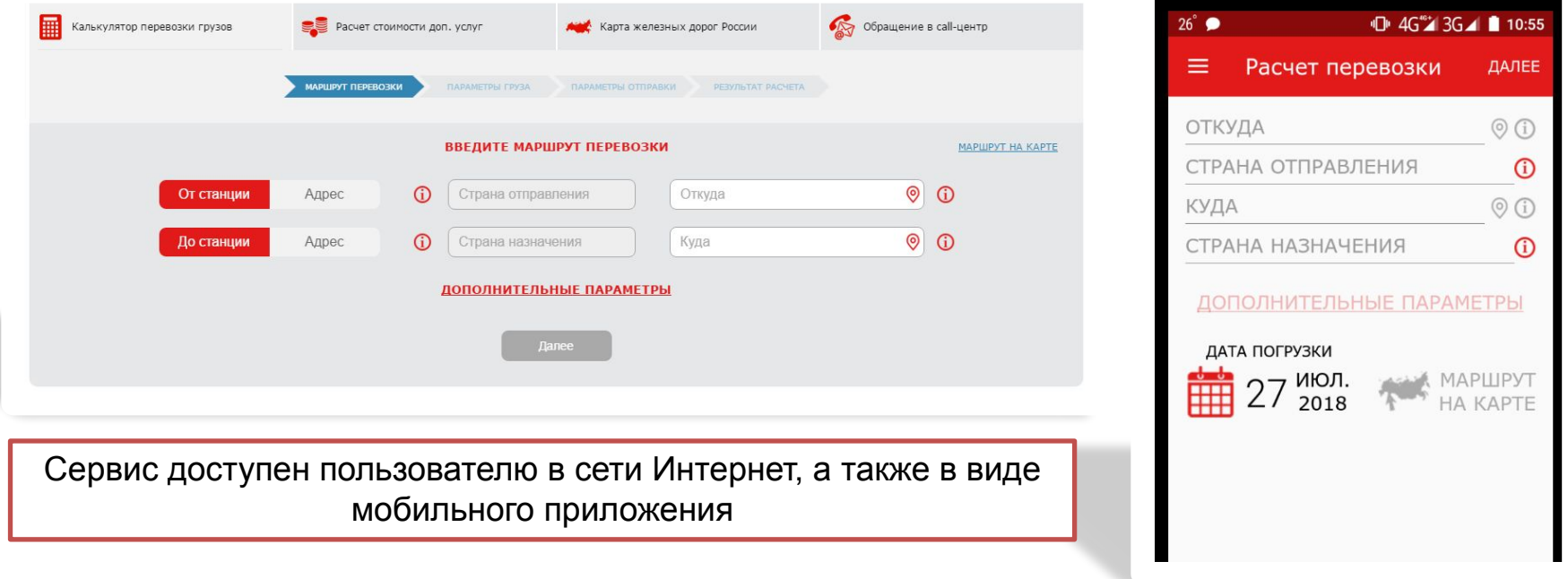

**Телефоны для справок:** (863) 259-09-16, 259-04-79, 259-04-78, 238-21-08 **(863) 259-54-04** 

> **E-mail: inform@skzd.rzd.ru**

> > **POSTAGE**

Contractor and The

n e cima franc